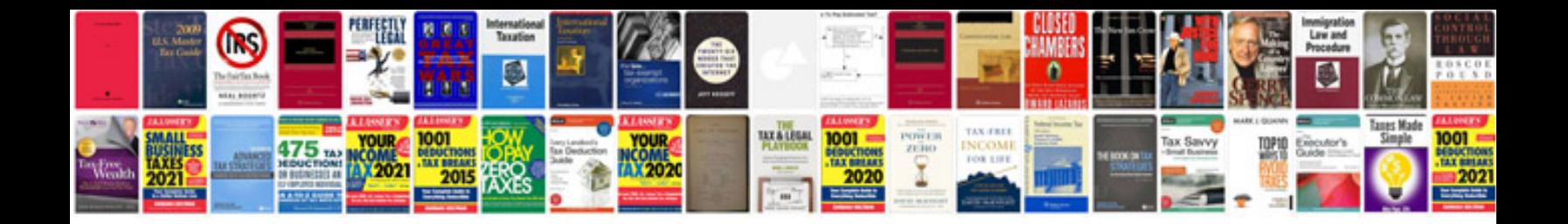

Aiag manuals free download

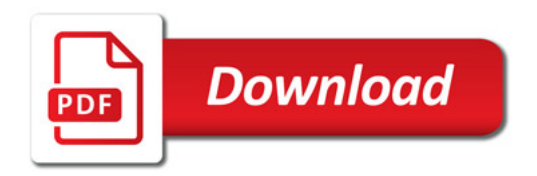

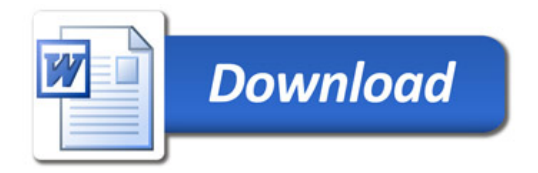